# *SOFTWARE* PARA AUXILIAR NA CORREÇÃO DO FATOR DE POTÊNCIA

# SOFTWARE TO ASSIST IN POWER FACTOR CORRECTIONS

Data de entrega dos originais à redação em: 20/02/2015 e recebido para diagramação em: 23/10/2015.

Ivan de Souza Machado 1 Riani B. M. Silva 2 Francisco M. H. Garcia 3 Márcio Zamboti Fortes 4 Vitor Hugo Ferreira 5 Renal Silva Maciel 6

*É uma preocupação dos diversos setores da indústria reduzir custos com o insumo energia elétrica. Com a elevação recente do "custo da energia" torna-se mais evidente a aplicação de técnicas de eficiência energética, e entre elas a eliminação de reativos é uma das práticas. Este trabalho apresenta um software desenvolvido para apoiar as ações de correção de fator de potência com o uso de banco de capacitores. Ele possui um banco de dados que possibilita ao projetista a partir das 12 últimas contas dimensionar e escolher dentre as opções a melhor para atender a condição em projeto/estudo.*

*Palavras-chave: Fator de Potência. Energia Reativa. Eficiência Energética. Banco de Capacitores.*

*Different industry sectors are concerned about reducing costs with electric energy. With the recent "energy cost" increasing, it becomes more evident the application of energy efficiency techniques among which the elimination of reactive power is the most applied. This paper presents a software developed to support power factor correction actions with the use of a capacitor bank. It has a database that enables the designer - from the last 12 invoices - to project/study a capacitor bank considering the best options in using a data base file.*

*Keywords: Power Factor. Reactive Energy. Energy Efficiency. Capacitors Bank.*

#### **1 INTRODUÇÃO**

Atualmente a diminuição da disponibilidade de recursos naturais e energia estão cada vez mais evidentes, logo os custos para com estes são também maiores. A aplicação da eficiência energética tem como objetivo obter os mesmos resultados utilizando menos recursos, atendendo sempre, como abordado em Virtanen et al. (2013), a implementação de estratégias para o desenvolvimento sustentável e para a redução dos custos em decorrência da utilização dos recursos naturais, considerando principalmente os processos industriais que consomem grande quantidade de matéria-prima e energia. É importante enfatizar que a eficiência energética permite reduzir o consumo de energia sem reduzir as características do processo para o qual está sendo utilizada, não afetando também o conforto ou a qualidade de vida.

A eficiência energética pode ser aplicada a todas as fontes de energia, sendo a energia elétrica uma das mais estudadas por ser o tipo de energia mais utilizada nas indústrias. A eficiência energética não está relacionada apenas à utilização das tecnologias mais recentes, seu ponto de maior relevância está em saber como usar a energia com a maior inteligência e eficácia possível.

Alguns exemplos de ações aplicadas para melhorar a eficiência energética são: a mudança da fonte de energia (substituição de uma fonte de energia por outra), desenvolvimento tecnológico (iluminação mais eficiente, motores de alta eficiência), otimização e automação de processos industriais, controle de temperatura (evitando a perda de calor e/ou frio, trocadores de calor), utilização de energias renováveis, como abordado em FGV (2011) e ainda a correção do fator de potência, entre outros.

Este artigo objetiva desenvolver uma ferramenta que auxilie no aumento da eficiência energética de unidades consumidoras industriais através da correção do fator de potência para a compensação da potência reativa. Existem alguns métodos para aumentar o fator de potência de uma instalação, sendo estes realizados através de capacitores, motores síncronos, geradores síncronos, compensadores estáticos de VAR entre outros (BARCÓN; GUERRERO; MARTÍNEZ, 2012). Como descrito em (SHWEDHI; SULTAN, 2000) melhorar o fator de potência é prático e econômico, logo, pode ser realizado por meio da instalação de banco de capacitores, ou através da utilização de motores síncronos disponíveis na indústria. A aplicação de banco de capacitores para a realização da correção do fator de potência na indústria apresenta-se como a solução com custos mais baixos quando comparada ao uso de maquinas síncronas (BARCÓN; GUERRERO; MARTÍNEZ, 2012).

A característica das cargas é fundamental para a correção do fator de potência, logo, estas podem ser cargas resistivas, indutivas ou capacitivas. Nas cargas

<sup>1 -</sup> Mestrado em Engenharia Elétrica e Telecomunicações - Universidade Federal Fluminense.

<sup>2 -</sup> Mestrado em Engenharia Elétrica e Telecomunicações - Universidade Federal Fluminense.

<sup>3 -</sup> Mestrado em Engenharia Elétrica e Telecomunicações - Universidade Federal Fluminense.

<sup>4 -</sup> Universidade Federal Fluminense. < mzf@vm.uff.br >.

<sup>5 -</sup> Universidade Federal Fluminense.

<sup>6 -</sup> Universidade Federal Fluminense.

resistivas a tensão e a corrente estão em fase, enquanto que nas cargas indutivas a tensão adianta-se 90° com relação a corrente e nas cargas capacitivas a tensão encontra-se atrasada 90° com relação a corrente.

Nos circuitos de corrente alternada existem tipos diferentes de potência. Através da Figura 1 é possível observar o triangulo de potência que é constituído da potência ativa (P) medida em [W] localizada como um cateto na parte horizontal, a potência reativa (Q) medida em [VAr] localizada a 90° da potência ativa, e por fim, a potência aparente (S) medida em [VA] que é a hipotenusa. A potência ativa é criada a partir das cargas resistivas e possuem a capacidade de gerar trabalho, a potência reativa é criada a partir dos elementos reativos do sistema, indutores e capacitores, e estes geram os campos magnéticos e elétricos, enquanto que a potência aparente corresponde ao produto dos valores eficazes da tensão pela corrente representando a potência total entregue pela fonte a carga (BARCÓN; GUERRERO; MARTÍNEZ, 2012).

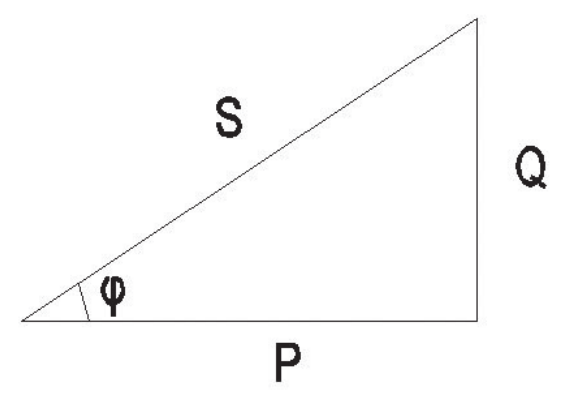

Figura 1 – Triângulo de potências

O fator de potência é a relação entre a potência ativa que realiza trabalho e a potência aparente que é fornecida pelo sistema e exigida pela carga.

De acordo com Filipski (1991), o fator de potência é um parâmetro que descreve a eficiência da energia consumida e da utilização da rede. Para Bordim (2011), o fator de potência indica a eficiência do uso da energia, observando que para um alto fator de potência a eficiência do sistema é alta, enquanto que para um baixo fator de potência a eficiência é baixa.

Para Shwedhi; Sultan (2000) o valor ideal para o fator de potência é o valor unitário, logo, toda a energia consumida estaria sendo convertida em trabalho. Ao contrário, para um valor de fator de potência que seja menor que o valor unitário, está havendo um consumo maior para realização do mesmo trabalho. Por tanto, é aconselhável que o fator de potência do sistema elétrico seja o mais próximo possível do valor unitário.

A realidade das indústrias é que a potência reativa, de acordo com (CHOUDHRY; ZADA, 2005), é necessária para produzir o fluxo eletromagnético utilizado por motores, transformadores, equipamentos de refrigeração, entre outros. Quando o número desses equipamentos é grande, resulta-se em um elevado consumo de energia reativa, ocasionando um baixo fator de potência (BORDIM, 2011).

Um baixo fator de potência apresenta as seguintes desvantagens, de acordo com (BARCÓN; GUERRERO; MARTÍNEZ, 2012):

- Aumento da corrente, provocando maiores perdas por efeito Joule.
- Aumento da queda de tensão em decorrência da elevação da corrente.
- Investimentos em novas instalações e equipamentos para recuperação da entrega de potencia aparente.

As empresas de distribuição de energia elétrica penalizam os clientes pelo uso de potência reativa elevada, por ocasião, do baixo fator de potência. Isto acontece, pois, as empresas que compõem o setor elétrico precisarão de maiores investimentos em equipamentos de geração, ampliação da capacidade das linhas de transmissão e distribuição, e dos transformadores para o transporte e a transformação da energia reativa, em decorrência das elevadas quedas de tensão que podem afetar a estabilidade da rede. O Módulo 8 do Procedimento de Distribuição de Energia Elétrica no Sistema Elétrico Nacional (PRODIST) que fala sobre a qualidade da energia elétrica determina que o fator de potência no ponto de conexão das unidades consumidoras deve estar na faixa de 0,92 e 1,00 indutivo ou entre 1,0 e 0,92 capacitivo (ANEEL, 2015). Em outros países este valor limite é diferente, como exemplo, a Alemanha com o fator de potência de 0,95, Portugal com 0,93, Estados Unidos da América com 0,95 (MENDONÇA, 2011) e o México com limite de 0,90 (BARCÓN; GUERRERO; MARTÍNEZ, 2012).

Pela equação 1 pode se notar como é faturado o consumo de energia elétrica reativa excedente com relação ao fator de potência de referencia que é 0,92, sendo as medições de energia elétrica realizadas em intervalos horários. Enquanto que pela equação 2 observa-se a forma como é faturado o consumo de energia elétrica reativa excedente com relação ao fator de potência de referencia 0,92, porém com a medição da energia elétrica realizada de forma mensal (ANEEL, 2010).

$$
FER = \sum_{T=1}^{n1} \left[ CA_T \times \left( \frac{0.92}{ft} - 1 \right) \right] \times TCA \quad [1]
$$

$$
FER = CA \times \left( \frac{0.92}{fm} - 1 \right) \times TCA \quad [2]
$$

*FER* = Faturamento do valor do consumo de energia elétrica reativa excedente permitida pelo fator de potência de referência (R\$);

 $CA_T$  = Consumo da energia ativa medida em intervalos de 1 (uma) hora (MWh);

 $CA =$  Consumo da energia ativa no mês (MWh);

*ft* = fator de potência da unidade consumidora calculado em cada intervalo de 1 (uma) hora durante o mês;

*fm* = fator de potência indutivo médio mensal da unidade consumidora;

*TCA* = Tarifa do consumo de energia "TE" aplicável ao subgrupo B1 (R\$/MWh).

Após a realização do estudo do consumo de potência reativa, a unidade consumidora contrata junto à empresa distribuidora o valor desta potência que necessita para seu empreendimento, se este valor for excedido, o consumidor paga uma multa pela diferença.

Ę

A solução para evitar ou diminuir o pagamento dessa multa, assim como para corrigir os demais problemas gerados por trabalhar com um elevado consumo de energia reativa, é dada pela instalação de um sistema capaz de corrigir o fator de potência. Logo, será aplicado neste estudo a utilização de banco de capacitores que na maioria dos casos são mais eficazes e eficientes (BARCÓN; GUERRERO; MARTÍNEZ, 2012).

#### **2 APLICAÇÕES DE BANCO DE CAPACITORES (BC)**

Com a instalação do banco de capacitores, as unidades de potência ativa, reativa e aparente kW, kVAr e kVA, respectivamente, continuam sendo as mesmas, mas a diferença é que esses kVAr não são mais gerados, transportados e entregues unicamente pela rede de distribuição. Agora, esse banco de capacitores vai ser responsável por gerar e entregar a quantidade de kVAr para o qual foi dimensionado.

Como uma maneira para calcular o banco de capacitores, além da análise das potências ativas e reativas, pode-se realizar um estudo da potência através da curva de demanda, com o passo do tempo mínimo de um ciclo completo do consumidor, incluindo o período de descanso, quando a empresa não está em pleno funcionamento, caso exista este período.

O *software* apresentado neste artigo tem como premissa para análise das características do empreendimento, a utilização de uma série histórica do consumo através das contas de energia, posto que, os níveis de consumo da carga variam mensalmente. Com isso, tendo uma maior base de informações conclui-se o valor de kVAr necessário para a correção do fator de potência da instalação.

Logo, os cálculos do valor de potência reativa para dimensionamento do banco de capacitores são efetuados por mês, e a solução é determinada de acordo com o pior caso (BLOOMING; CARNOVALE, 2008).

Para a realização do cálculo para correção do fator de potência é necessário a potência ativa *P*, e o fator de potência *fp*<sup>1</sup> da instalação. Determinando a partir destas informações os outros parâmetros do triangulo de potências (BARCÓN; GUERRERO; MARTÍNEZ, 2012).

$$
S_1 = \frac{P}{fp_1} \quad [3]
$$
  

$$
Q_1 = \sqrt{S_1^2 - P^2} \quad [4]
$$
  

$$
\varphi_1 = \cos^{-1}(fp_1) \quad [5]
$$

Para determinar a potência reativa do banco de capacitores *Qc* , primeiramente, define-se o novo fator de potência $\tilde{fp_2}$ desejado para a instalação, e encontra-se

<sup>o</sup>*Q*2 e �<sup>2</sup> . A Figura 2 representa o triangulo utilizado para a correção do fator de potência.

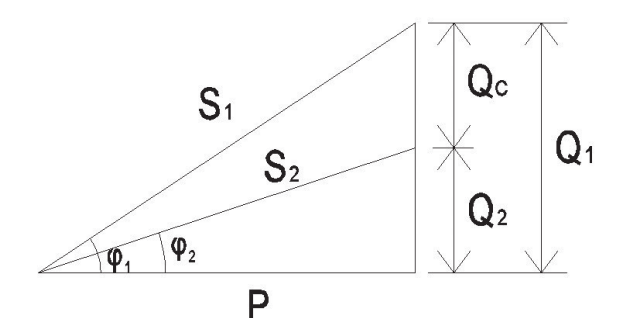

Figura 2 – Triângulo para a correção do fator de potência

$$
Logo, Qc = Q1 - Q2.
$$

A localização ótima para a instalação do banco de capacitores é determinada de acordo com a variação e distribuição da carga, fator de carga, uniformidade na distribuição da carga, tipo de motores, comprimento dos circuitos e tensão utilizada.

De acordo com (BARCÓN; GUERRERO; MARTÍNEZ, 2012) os esquemas de instalação dos bancos de capacitores em baixa tensão podem ser classificados como centralizada, individual ou combinada.

A compensação central possui apenas um banco de capacitor responsável pela correção do fator de potência, logo, o custo da implantação é mais barato quando comparado à compensação individual e mista. A desvantagem é que pode ocorrer a elevação da tensão no secundário do transformador principal, bem como de toda a instalação (BARCÓN; GUERRERO; MARTÍNEZ, 2012). Este esquema pode ser observado pela Figura 3.

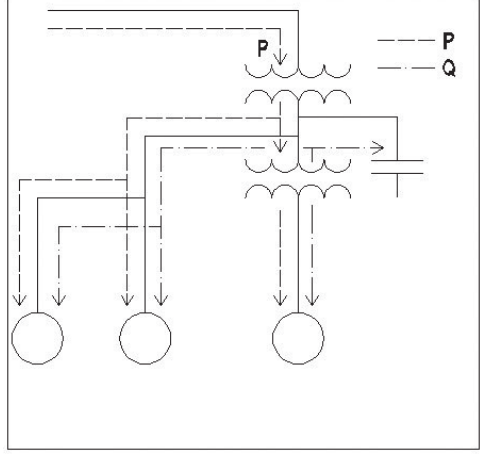

Figura 3 – Esquema de compensação central

Na compensação individual o banco de capacitores realiza a compensação através do ponto de conexão da carga. Possui a vantagem de diminuir as correntes que circulam no sistema, reduzindo as perdas nos condutores e a queda de tensão no sistema. A desvantagem é que a instalação individual dos bancos de capacitores possui um custo elevado para sua implantação (BARCÓN; GUERRERO; MARTÍNEZ, 2012).

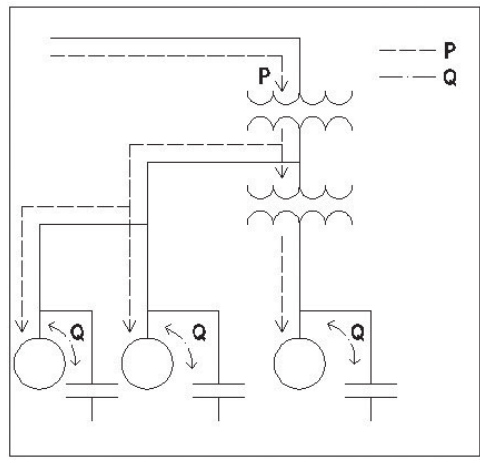

Figura 4 – Esquema de compensação individual

 A compensação combinada ou mista é realizada em uma posição central equidistante de um grupo de cargas com as mesmas características e com o mesmo período de funcionamento, e de forma individual em outras cargas, fazendo com isso que os custos de instalação sejam menores do que a compensação individual (BARCÓN; GUERRERO; MARTÍNEZ, 2012).

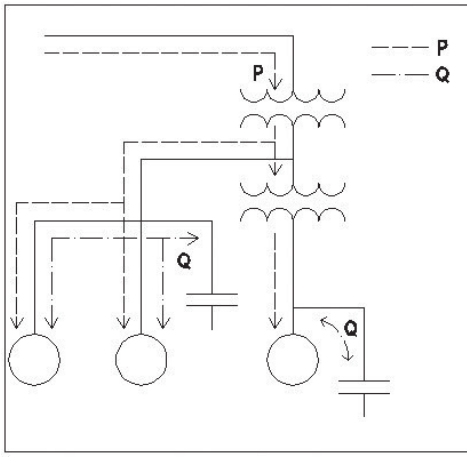

Figura 5 – Esquema de compensação combinada

As características particulares da carga são responsáveis pela indicação do tipo de banco a ser utilizado para cada caso.

- Bancos de capacitores fixos são utilizados com cargas que não sofrem variações.
- Bancos de capacitores semiautomáticos são utilizados quando precisamos realizar uma programação horária do seu uso.
- Bancos de capacitores automáticos são utilizados quando é necessário um controle automático permanente da manobra do banco, dependendo da falha ou excesso de potência reativa da carga.

# **3 ESTUDO DE CASO – A APLICAÇÃO DE BANCO DE CAPACITORES**

 Diante dos problemas que uma instalação pode sofrer em decorrência de um baixo fator de potência este trabalho apresenta o desenvolvimento de um programa tendo seu script elaborado através da plataforma MatLab, sendo este capaz de fornecer ao usuário uma lista de banco de capacitores para o atendimento de um caso real.

O programa consiste em uma *interface* através da qual o usuário insere os dados de entrada que são o consumo, a demanda de uma série histórica da instalação, tensão nominal, fator de potência desejado.

A partir destes, o programa calcula o valor de potência reativa necessária para a correção do fator de potência, e através de um banco de dados formado por diferentes tipos de banco de capacitores presentes no mercado, informa ao usuário opções de bancos de capacitores que atenderão à sua necessidade.

#### *A. Banco de Dados*

O banco de dados foi desenvolvido a partir de equipamentos presentes no mercado. Os fabricantes utilizados para a formação do banco de dados são:

- Fabricante I;
- Fabricante II;
- Fabricante III;
- Fabricante IV.

Os dados dos fabricantes que foram utilizados para compor a base de dados deste *software* são:

- Frequência (Hz);
- Tensão Nominal (V):
- Potência (kVAr);
- Tensão Máxima Admissível (V);
- Corrente máxima (A):
- Temperatura Ambiente (mínima e máxima) (°C);
- Perda dielétrica (W/kVAr);
- Perda por calor total do capacitor (W/kVAr);
- Modo de operação.

Seguindo o apresentado em Barcón; Guerrero; Martinez (2012), os dados que caracterizam os equipamentos aplicados neste estudo foram escolhidos tendo em vista fatores que afetam a operação destes, tais como: temperatura ambiente, tensão e frequência. Foram consideradas ainda variáveis dos dados nominais: potência, corrente máxima, perda dielétrica, perda por calor total do capacitor, tensão máxima admissível, e o modo de operação.

## **4 DESCRIÇÃO DO** *SOFTWARE* **PARA CORREÇÃO DO FATOR DE POTÊNCIA**

Este software destina-se a situações em que a correção do fator de potência é realizada em unidades consumidoras que necessitem de compensação de energia elétrica reativa, sendo que suas características de carga proporcionem a implantação do esquema de compensação central, como pode ser observado pela Figura 3.

Os dados de entrada do *software* são formados por:

- Tensão nominal da instalação;
- Fator de Potência Desejado;
- Série Histórica de Consumo.

Pode-se observar na Figura 6 a *interface* de entrada de dados do *software:*

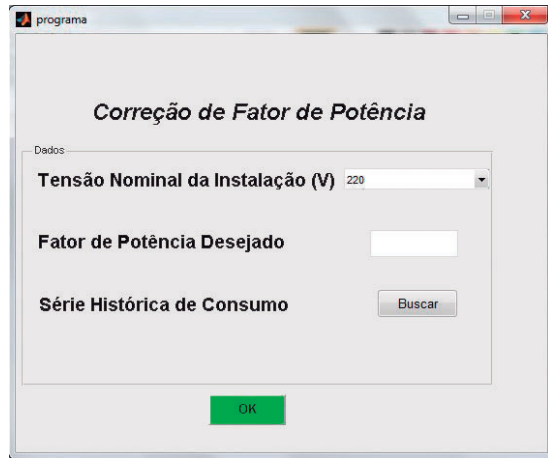

Figura 6 - Interface do *Software*

#### *A. Utilização do Software*

Ę

Inicialmente, entra-se com o valor da tensão nominal da instalação, Figura 7.

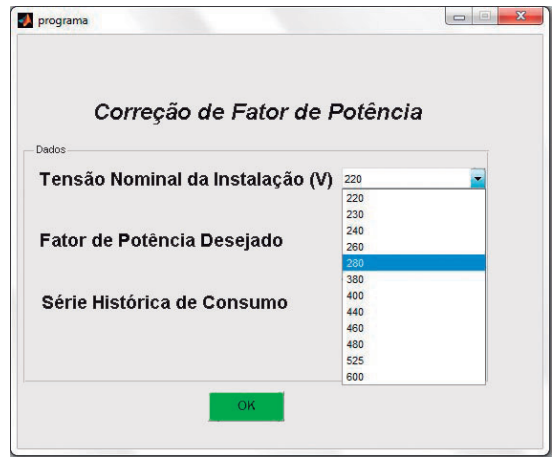

Figura 7- Escolha da tensão da instalação

Em seguida, entra-se com o valor desejado do fator de potência. E pode-se realizar a busca pela série histórica de consumo, como observado na Figura 8.

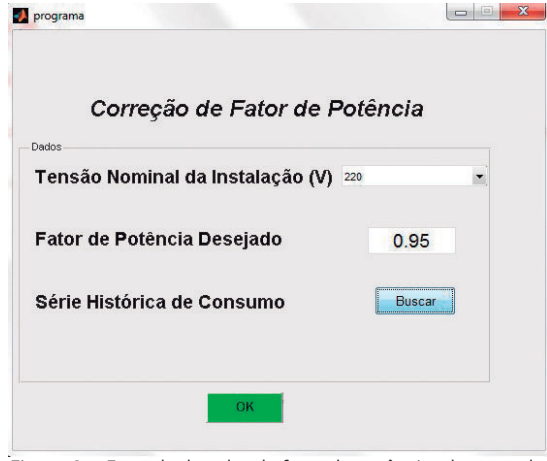

Figura 8 - Entrada do valor do fator de potência e busca pela série histórica de consumo

O *software* realiza a simulação, e mostra um aviso da criação de um arquivo no formato Excel, como pode ser observado na mensagem apresentada na Figura 9.

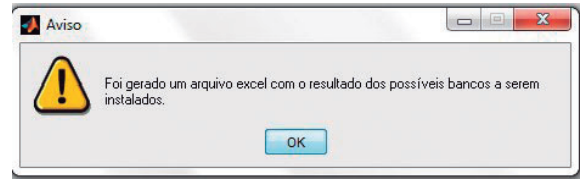

Figura 9 - Aviso da criação de um arquivo no formato Excel ao fim da simulação

Por fim, é demonstrada pelo *software* uma mensagem com o arquivo no formato Excel contendo os Bancos de Capacitores Selecionados, Figura 10.

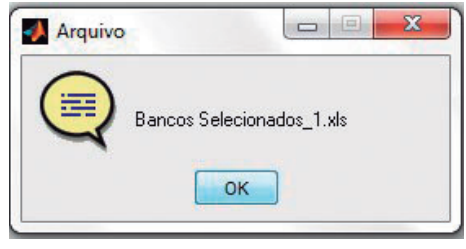

Figura 10 - Arquivo no formato Excel com a seleção dos bancos de capacitores

Caso não exista no banco de dados o banco de capacitores que atenda a necessidade do cliente, o *software* mostra a mensagem da Figura 11.

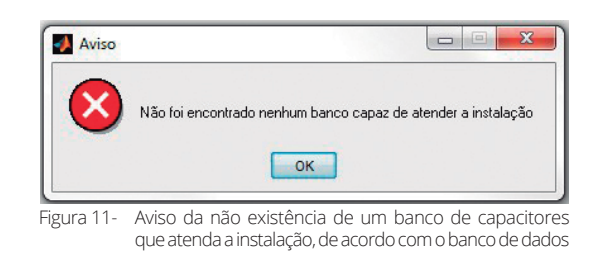

#### *B. Estudo de Caso*

O estudo de caso foi desenvolvido tendo como base os dados de uma série histórica com 24 meses da conta mensal de energia elétrica de uma Unidade Hospitalar do município de Niterói/RJ. Como as faturas de energia elétrica do cliente não apresentavam o valor do fator de potência, (GOMES, 2010) obteve através do maior consumo de reativo excedente o valor do fator de potência indutivo médio para seu estudo igual a 0,889, através da utilização da Equação 2. A tensão da instalação é de 480 Volts e o valor utilizado para o fator de potência desejado foi de 0,95.

Os dados utilizados da conta foram:

- Demanda;
- Demanda Reativa Excedente;
- Consumo;
- Consumo Reativo Excedente.

*Ivan de Souza Machado/Riani B.M.Silva/Francisco M.H.Garcia/Márcio Zamboti Fortes/Vitor Hugo Ferreira/Renal Silva Maciel*

A Tabela 1 apresenta os valores dos 24 meses de consumo do cliente.

A Tabela 2 apresenta uma lista com o resultado dos possíveis bancos de capacitores que atendem a necessidade deste cliente e a partir desta lista é possível escolher o melhor projeto para atender ao sistema em estudo. Nesta avaliação consideram-se os custos de aquisição e instalação como fator de decisão. Se forem todas as alternativas apresentadas do mesmo fabricante, como no exemplo apresentado na Tabela 2, escolhe-se o de menor potência reativa, que inicialmente possui menor custo de aquisição.

Após a escolha do melhor banco de capacitores que atenderia a correção desejada, e com a especificação do controlador automático, o projetista determina o ciclo de funcionamento do controlador, que evitará que em modo automático o sistema fique com reativo capacitivo e possa causar elevação de tensão no barramento em que o BC está conectado.

## **5 CONCLUSÃO**

A constante busca da indústria pelo aprimoramento de seus processos com intuito de alcançar maiores produtividades, e por consequência, maiores lucros, torna a eficiência energética uma grande aliada para a obtenção de tais resultados.

A utilização de banco de capacitores para a correção do fator de potência é uma dentre várias medidas que podem ser adotadas, de acordo com o caso em estudo, para a eficientização do processo industrial, reduzindo através deste, gastos com multas em decorrência de um baixo fator de potência e elevação de perdas dos sistemas de alimentação/distribuição de energia.

O programa desenvolvido avalia o valor necessário de potência reativa para a correção do fator de potência, fornecendo ao cliente opções de equipamentos presentes no mercado que atendam às necessidades de

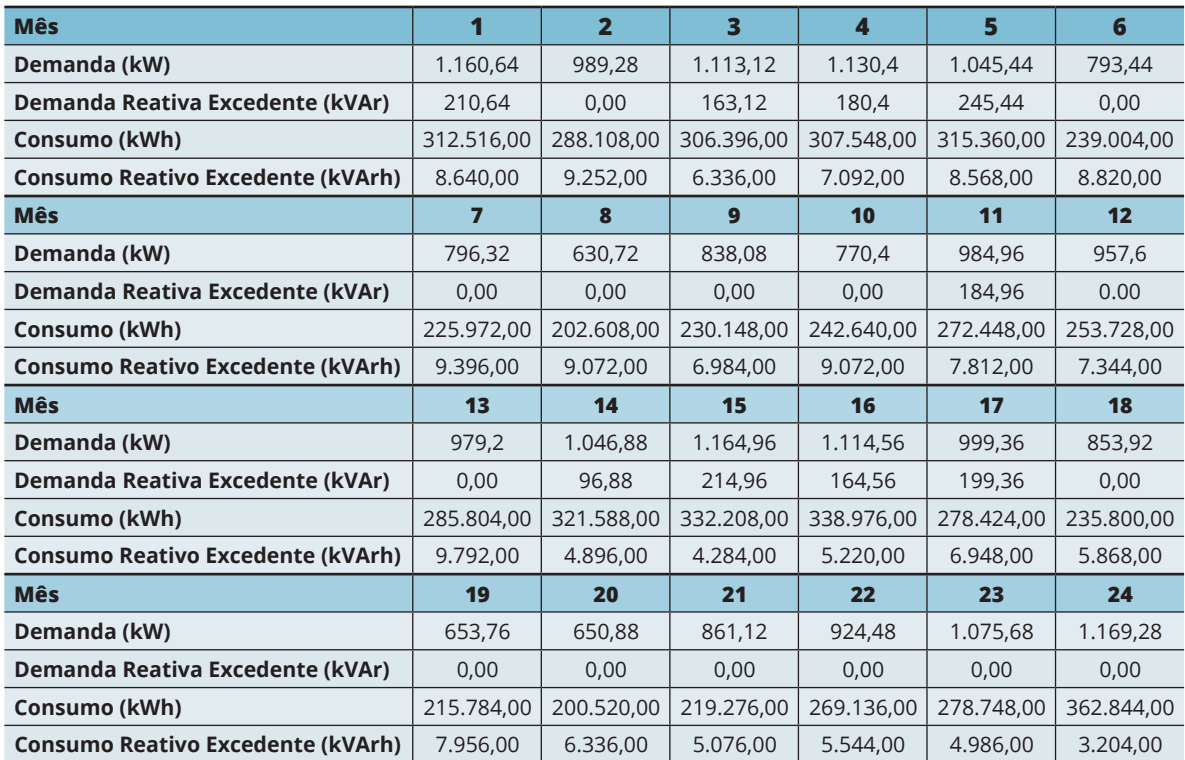

Tabela 1 – Dados de consumo de 24 meses do cliente

Tabela 2 – Resultado do estudo de caso com os BC´s que atendem a necessidade da instalação

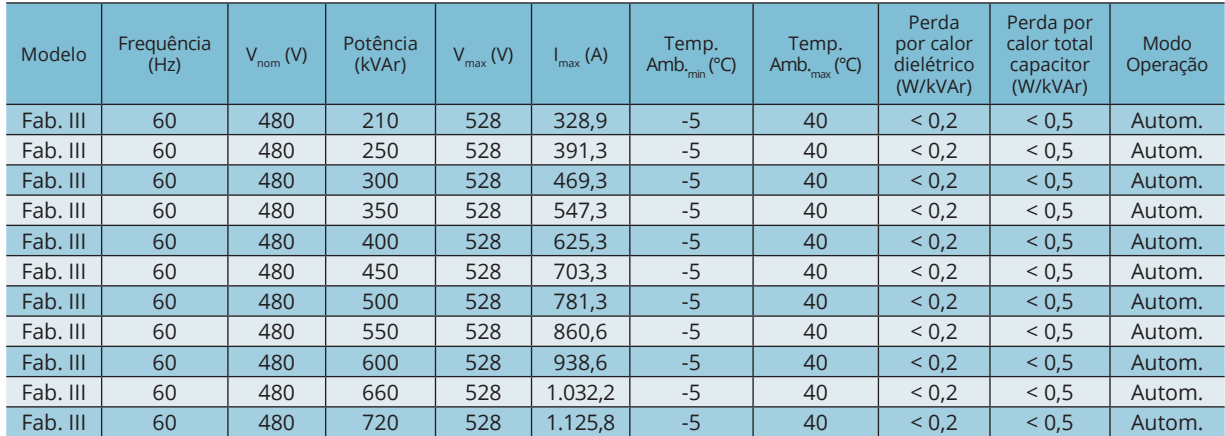

*Ivan de Souza Machado/Riani B.M.Silva/Francisco M.H.Garcia/Márcio Zamboti Fortes/Vitor Hugo Ferreira/Renal Silva Maciel*

seu empreendimento. Este aplicativo pode ser utilizado para identificação a partir de um banco de dados, quais opções seriam mais adequadas para o projeto, a partir das variáveis: potência, fabricante, custo e modo de operação. Neste modelo, o projetista devidamente habilitado é necessário, pois o *software* não considera variáveis também importantes para o desenvolvimento deste sistema de compensação de reativo que são os custos dos equipamentos e da instalação, e este realiza o estudo apenas de um esquema de instalação do banco de capacitores, podendo ser adaptado em trabalhos futuros, para desenvolver a análise de outros esquemas de compensação. Não deve ser esquecida também a volatilidade dos custos muitas vezes atrelados à variação cambial, tornando esta analise critica do custo de aquisição o fator de decisão da escolha do BC.

Cabe ressaltar que este é um *software* de apoio a definição do projeto que atenda as necessidades de correção identificada por histórico de consumo. Após períodos definidos, é importante verificar se os consumos não foram alterados e novamente o consumo de reativo precise ser analisado.

#### **REFERÊNCIAS**

Ę

VIRTANEN, T. et al. **Energy efficiency complexities**: A technical and managerial investigation. *Management Accounting Research,* v. 24, n. 4, 2013, pp. 401-416.

BARCÓN, Santiago; GUERRERO, Rafael; MARTÍNEZ, Iván; **Calidad de la Energía** : Factor de potencia y filtrado de armónicas. 1. ed. Estado de México, 2012

FGV. Fundação Getúlio Vargas. **Fontes de Energia e Eficiência Energética**: Oficina de trabalho da Plataforma Empresas pelo Clima. São Paulo: Fundação Getúlio Vargas, 2011.

FILIPSKI, P.S. **Polyphase Apparent Power and Power Factor Under Distorted Waveform Conditions.***IEEE Transactions on Power Delivery,* v. 6, n. 3, 1991, pp. 1161-1165.

BORDIM, J.R.G. **Instalação de bancos de capacitores em sistemas de distribuição de energia elétrica para correção**  **de fator de potência e regulação de tensão**: projeto e simulação computacional. 2011. Monografia (Conclusão do curso) - Universidade de São Paulo, Escola de Engenharia Elétrica, São Carlos.

GOMES, Felipe da Silva. **Análise tarifária de uma unidade hospitalar**; oportunidades e ganhos. 2010. Monografia (Conclusão do curso) - Universidade Federal Fluminense, Departamento de Engenharia Elétrica, Niterói.

SHWEDHI, M.H.; SULTAN, M.R. **Power Factor Correction Capacitors, Essentials and Cautions.** *Power Engineering Society Summer Meeting.* v. 3, 2000, pp. 1317-1322.

CHOUDHRY, M.A.; ZADA, W. **A simplistic technique for power factor compensation capacity calculation in size industry.** *Proceedings of 7th International Power Engineering Conference*, 2005, pp. 1-6.

BLOOMING, T.M.; CARNOVALE, D.J. **Capacitor Application Issues.** IEEE *Transactions on Industry Applications*, v. 44, n. 4, 2008, pp. 1013-1026.

MENDONÇA, Luciana. O Setor Elétrico: **Eficiência energética pressiona discussão sobre aumento no fator de potência.** v. 66, julho 2011. Disponível em: < http://www. osetoreletrico.com.br/web/a-revista/revista-eletronica/book/26 julho2011/3-2011.html >. Acesso em: 18 ago. 2015.

ANEEL. Agência Nacional de Energia Elétrica**. Procedimento de Distribuição de Energia Elétrica no Sistema Elétrico Nacional** – PRODIST Módulo 8 – Qualidade da Energia Elétrica". Disponível em: < http://www.aneel.gov.br/arquivos/ PDF/\_>. Acesso em: 1 Ago. 2015.

ANEEL. Agência Nacional de Energia Elétrica. **Resolução Normativa N° 414**, de 9 de Setembro de 2010.Disponível em: < http://www.aneel.gov.br/cedoc/ren2010414comp.pdf >. Acesso em: 21 Ago. 2015.